# Technarte

#### REGISTRATION GUIDE FOR TECHNARTE CALLS

V1.0

#### 1. INTRODUCTION

Technarte launches different calls every years related to the International Conference on Art and Technology, artistic residences or eventual exhibitions. In order to manage efficiently the submitted proposals, we have developed the Evaluation Management System (EMS), which will help the organization to be more agile in the evaluation and administration of the calls.

This is a short guide for applicants to the different calls. In this guide, you will learn how to fill correctly the different forms and to submit with success any proposal to Technarte calls.

If you have any doubt or question about the process and you do not find answer in this guide, you can send an email to <u>technarte@technarte.org</u>.

#### 2. INTERNATIONAL CONFERENCE ON ART AND TECHNOLOGY

#### 2.1. REGISTRATION

Go to the main page of EMS Technarte at <u>https://calls.technarte.org</u> and create your personal account. If you just have an EMS Technarte account, introduce your user and password. You can use your personal account for any call launched by Technarte.

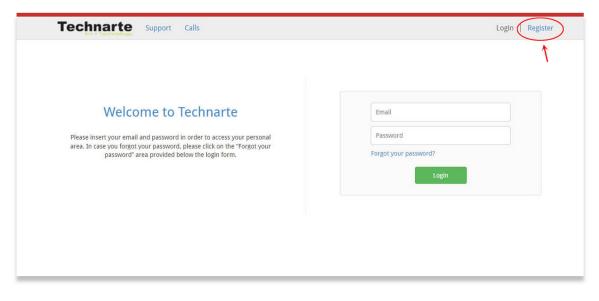

| Title (*):       Select a title         First Name(s)       (*):         First Name(s)       (*):         Family Name(s)       (*):         Gender (*):       Penmale         Made       Made         Phone (*):       Phone         Email (*):       Email         Verify email       Confirm email         Confirm password (*):       Confirm password         Confirm password (*):       Select country         Please enter the characters shown in the image to verify your registration (*):       Enter the characters shown in the image         Every existence as a proposer for Technarte calls:       . You certify that the information provided in your application is to                                                                                                    |                                                          | Proposer registr                        | ration                                            |                  |
|----------------------------------------------------------------------------------------------------|----------------------------------------------------------|-----------------------------------------|---------------------------------------------------|------------------|
| First Name(s) (*):       First Name(s)         Family Name(s) (*):       Family Name(s)         Gender (*):       • Female         • Mate       • Mate         Phone (*):       • Phone         Email (*):       Confirm email         Confirm email (*):       Confirm email         Verify email       Verify email         Confirm password (*):       Password         Confirm password (*):       Select country         Please enter the characters shown in the image       •         your registration (*):       Enter the characters shown in the image         Superstraing as a proposer for Technarte calls:       • You accept the Privacy policy, terms and conditions to                                                                                                    |                                                          |                                         |                                                   |                  |
| Family Name(s) (*):       Family Name(s)         Gender (*):       Female         Mate       Mate         Phone (*):       Phone         Email (*):       Email (*):         Confirm email (*):       Confirm email         Confirm email (*):       Confirm mail         Verify email       Verify email         Confirm password (*):       Password         Confirm password (*):       Select country         Please enter the characters shown in the image       Swift (*):         Please enter the characters shown in the image       Confirm password (*):         Enter the characters shown in the image       Confirm password (*):         Vou certify that the information provided in your application is the information provided in your application is the information provided in your application i                                                                                                    |                                                          |                                         | •                                                 |                  |
| Gender (*): <ul> <li>Female</li> <li>Male</li> <li>Phone</li> <li>Email (*):</li> <li>Confirm email (*):</li> <li>Confirm email (*):</li> <li>Confirm mail</li> <li>Verify email</li> <li>Verify email</li> <li>Password (*):</li> <li>Password</li> <li>Confirm password (*):</li> <li>Confirm password</li> <li>Confirm password</li> <li>Confirm password</li> <li>Confirm password</li> <li>Select country</li> <li>Please enter the characters shown in the image</li> <li>Select country</li> <li>Please enter the characters shown in the image</li> <li>Construction (*):</li> <li>Enter the characters shown in the image</li> <li>Construction (*):</li> <li>Enter the characters shown in the image</li> <li>Construction (*):</li> <li>Enter the characters shown in the image</li> <li>Construction (*):</li> <li>Enter the characters shown in the image</li> <li>Construction (*):</li> <li>Enter the characters shown in the image</li> <li>Construction (*):</li> <li>Enter the characters shown in the image</li> <li>Construction (*):</li> <li>Struction (*):</li> <li>Construction (*):</li> <li>Construction (*):</li>         &lt;</ul>                                                                                                    |                                                          |                                         |                                                   |                  |
| Male      Phone (*):     Phone Email (*):     Confirm email     Confirm email (*):     Confirm email     Password     Confirm password     Confirm pass     |                                                          |                                         |                                                   |                  |
| Email (*):       Email         Verify email       Verify email         Confirm email (*):       Confirm email         Password (*):       Password         Confirm password (*):       Confirm password         Confirm password (*):       Select country         Please enter the characters shown in the image       SWYSPOL         Please enter the characters shown in the image       SWYSPOL         Vou certify that the information provided in your application is to       You accept the Privacy policy, terms and conditions                                                                                                    | Gender ( ).                                              | <ul> <li>Male</li> </ul>                |                                                   |                  |
| Verify email         Confirm email         Password (*):         Password (*):         Confirm password (*):         Confirm password (*):         Confirm password (*):         Confirm password (*):         Select country         Please enter the characters shown in the image         your registration (*):         Enter the characters shown in the image         Select country         vour registration (*):         Enter the characters shown in the image         Select country that the information provided in your application is the 'You accept the Privacy policy, terms and conditions                                                                                                    | Phone (*):                                               | Phone                                   |                                                   |                  |
| Confirm email (*): Confirm email Password (*): Password (*): Confirm password (*): Confirm password Confirm password (*): Select country  Please enter the characters shown in the image Enter the characters shown in the image Enter the characters | Email (*):                                               | Email                                   |                                                   |                  |
| Password (*): Password<br>Confirm password (*): Confirm password<br>Country (*): Select country<br>Please enter the characters shown in the image<br>your registration (*): Enter the characters shown in the image<br>SwySpit C<br>By registering as a proposer for Technarte calls:<br>• You certify that the information provided in your application is th<br>• You accept the Privacy policy, terms and conditions                                                                                                    |                                                          |                                         | <u>Verify email</u>                               |                  |
| Confirm password (*): Confirm password Country (*): Select country Please enter the characters shown in the image your registration (*): Enter the characters shown in the image By registering as a proposer for Technarte calls: • You certify that the information provided in your application is to • You accept the Privacy policy, terms and conditions                                                                                                    |                                                          |                                         |                                                   |                  |
| Country (*): Select country  Please enter the characters shown in the image your registration (*): Enter the characters shown in the image SWYSFOL                                                                                                    |                                                          |                                         |                                                   |                  |
| Please enter the characters shown in the image your registration (*):<br>Enter the characters shown in the image SWYSPOL O By registering as a proposer for Technarte calls:<br>• You certify that the information provided in your application is the<br>• You accept the Privacy policy, terms and conditions                                                                                                    |                                                          |                                         |                                                   |                  |
| Please enter the characters shown in the image to verify your registration (*): Enter the characters shown in the image SWYSDOL O<br>By registration (*): Buy registration (*): By registering as a proposer for Technarte calls:<br>• You certify that the information provided in your application is to<br>• You accept the Privacy policy, terms and conditions                                                                                                    | Country (*):                                             | Select country                          | ×                                                 |                  |
| By registration (*):<br>By registering as a proposer for Technarte calls:<br>• You certify that the information provided in your application is to<br>• You accept the Privacy policy, terms and conditions                                                                                                    | Please enter the characters shown in the image to verify | Para the discussion down to the Income  |                                                   |                  |
| You certify that the information provided in your application is to     You accept the Privacy policy, terms and conditions                                                                                                    |                                                          | Enter the characters shown in the image |                                                   |                  |
| You accept the Privacy policy, terms and conditions                                                                                                    |                                                          |                                         | By registering as a proposer for Technarte calls: |                  |
|                                                                                                    |                                                          |                                         |                                                   |                  |
|                                                                                                    |                                                          |                                         |                                                   |                  |
|                                                                                                    |                                                          |                                         | - There is an agree with the alorente             | doned conditions |

Introduce the general proposer registration info and click on "Submit" button.

You will receive an email in order to confirm your subscription. Please follow the instructions detailed in the email to confirm your account.

#### 2.2. CALL SUBMISSION

If there is any open call at EMS Technarte, after confirming your subscription, it will appear in the platform.

| rs   එ Logout |
|---------------|
|               |
|               |
|               |
|               |
|               |
|               |
|               |

Click on the call in which you're interested in applying.

The general information of the selected call will be shown. Here is detailed the call publication date and de deadline for submissions. You can see also the thematic areas, call keywords or supporting documentation if available.

|                                                                                                    |                                                                                                    | Technarte                      | Los Angolos 2017                                                                                                    |  |
|----------------------------------------------------------------------------------------------------|----------------------------------------------------------------------------------------------------|--------------------------------|----------------------------------------------------------------------------------------------------|--|
|                                                                                                    |                                                                                                    | Technarte                      | Los Angeles 2017                                                                                                    |  |
|                                                                                                    | Call identifier: Call identifier: Call i |                                | Status: Open<br>Opening date: 2017-06-01 09:00:00 (Europe/Brussels)<br>Closing date: 2017-06-30 23:59:00 (Europe/Brussels) |  |
| Call general deta                                                                                                    | Is Thematic areas                                                                                                    | Supporting documentation       |                                                                                                    |  |
| Call Summar                                                                                                    |                                                                                                    |                                |                                                                                                    |  |
|                                                                                                    | Conference on Art and                                                                                                    | Technology in Los Angeles 2018 |                                                                                                    |  |
|                                                                                                    |                                                                                                    |                                |                                                                                                    |  |
| Call Keyword                                                                                                    |                                                                                                    |                                |                                                                                                    |  |
| <ul> <li>kw person.</li> <li>Nanoart</li> <li>Bioart</li> <li>Architectui</li> <li>Interactive</li> <li>Installation</li> <li>Wearable</li> <li>Data Vizz</li> <li>Big Data</li> <li>Fashion Te</li> </ul> | iculpture<br>architecture                                                                                                    |                                |                                                                                                    |  |

Click on "New proposal" to begin to introduce the information related to the selected call.

Fill in the general details for the proposal. Select the thematic area, topics and at least 3 different keywords related with your proposal. You can introduce and add more keywords in the text area below.

| www.technarte.org | www.te | echna | rte.org |
|-------------------|--------|-------|---------|
|-------------------|--------|-------|---------|

| neral details                                                      |                                                             |                                                                                                |       |
|--------------------------------------------------------------------|-------------------------------------------------------------|------------------------------------------------------------------------------------------------|-------|
|                                                                    | Proposal general details                                    |                                                                                                |       |
| ease make sure that you save all<br>our changes before moving to a | Title:                                                      | Title                                                                                          |       |
| next section.                                                      | Acronym:                                                    | Acronym                                                                                        |       |
|                                                                    |                                                             |                                                                                                |       |
|                                                                    | Details of the proposal relating to the sel                 |                                                                                                |       |
|                                                                    | Call title:                                                 | Technarte Los Angeles 2017                                                                     |       |
|                                                                    | Thematic area:                                              | 2017 •                                                                                         |       |
|                                                                    | Topic:                                                      | Los Angeles v<br>Wearable                                                                      |       |
|                                                                    | Keywords:<br>(Minimum 1, maximum 3, ordered by<br>priority) | Data Vizz<br>Big Data<br>Fashion Tech                                                          | • Add |
|                                                                    |                                                             | Disital Decisa                                                                                 |       |
|                                                                    |                                                             | List of selected keywords ordered by priority                                                  |       |
|                                                                    |                                                             | Click on and drag an element to a new spot within the list to set the priority of the keywords |       |
|                                                                    |                                                             | Interactive architecture                                                                       |       |
|                                                                    |                                                             | Installation                                                                                   |       |
|                                                                    |                                                             | Smart materials                                                                                |       |
|                                                                    | Introduce new keyword:                                      | Add new keyword                                                                                | O Add |
|                                                                    |                                                             |                                                                                                |       |
|                                                                    |                                                             |                                                                                                |       |

After introducing this information, click on "Save" button to continue.

Note: *It's important to click on the different "Save" buttons in the forms in order to save the information regularly.* 

After saving the general details, you will be able to introduce the detailed call information. At the left of the screen the different sections will appear and you should fill in, in a usual order, from the top to the bottom, the different information requested in the forms.

| www.technarte.org |
|-------------------|
|-------------------|

| General details                                                       | \                                           |                                                                          |             |               |
|-----------------------------------------------------------------------|---------------------------------------------|--------------------------------------------------------------------------|-------------|---------------|
| Author and speaker information                                        | Proposal general details                    |                                                                          |             |               |
| Abstract information                                                  | Proposal ID number:                         | 00002                                                                    |             |               |
| Paper summary                                                         | Title:                                      | Los Angeles proposal for Technarte 2017                                  |             |               |
| Annexes                                                               | Acronym:                                    | LA2017_Andrew                                                            |             |               |
| Submission                                                            | 1                                           |                                                                          |             |               |
| 3001133011                                                            | Details of the proposal relating to the se  | lected call                                                              |             |               |
| Please make sure that you save all<br>your changes before moving to a | C.11.11                                     |                                                                          |             |               |
| next section.                                                         | Call title:<br>Thematic area:               | Technarte Los Angeles 2017<br>2017                                       |             |               |
|                                                                       | Topic:                                      | Los Angeles                                                              | •           |               |
| 1                                                                     | Keywords:                                   | Nanoart                                                                  |             | O Add         |
| 1                                                                     | (Minimum 1, maximum 3, ordered by priority) | Bioart<br>Architecture                                                   |             | 10.000/00.000 |
|                                                                       | promy                                       | Interactive Sculpture<br>Interactive architecture                        | -           |               |
| 1                                                                     |                                             |                                                                          |             |               |
|                                                                       |                                             | List of selected keywords ordered                                        | by priority |               |
|                                                                       |                                             | Click on and drag an element to a new spot w<br>priority of the keywords |             |               |
|                                                                       |                                             | Interactive architecture                                                 |             |               |
|                                                                       |                                             | Installation                                                             |             |               |
|                                                                       |                                             | Smart materials                                                          | ×           |               |
|                                                                       |                                             |                                                                          |             |               |
|                                                                       | Introduce new keyword:                      | Add new keyword                                                          |             | O Add         |
|                                                                       |                                             |                                                                          |             |               |

Click on the first section, "Author and speaker information" and fill in the requested data.

After introducing all the information, remember to click on the "Save" button at the bottom of the screen to save this data.

Then, click on "Abstract information" on the left menu and introduce the requested data.

One more time, remember to click on the "Save" button to save the information.

Finally, click on "Paper summary" to introduce the last part of the call, this is the detailed information about your abstract. Remember that in this EMS Technarte you do not have to send us the final paper. You have to send us the abstract of the future paper that you will present in the Conference if you are finally selected.

#### www.technarte.org

| My area > My proposals > Los Angeles propo                                             | sal for Technarte 2017 > Author and speaker information                                                |
|----------------------------------------------------------------------------------------|----------------------------------------------------------------------------------------------------|
| General details                                                                        |                                                                                                    |
| Author and speaker information                                                         | Fields marked with <b>*</b> are mandatory for submission                                               |
| Abstract information                                                                   | * Speaker's name                                                                                       |
| Paper summary                                                                          | (Left 100 / Max. 100 characters)                                                                       |
| Annexes                                                                                | Speaker's name                                                                                         |
| Submission                                                                             | Speaker's job title                                                                                    |
| Please make sure that you save all<br>your changes before moving to a<br>next section. | Speaker's job title                                                                                    |
|                                                                                        | Web (Left 100 / Max. 100 characters)                                                                   |
|                                                                                        | Contact person (if not the artist) (Left 100 / Max. 100 characters) Contact person (if not the artist) |
|                                                                                        | Contact person email (Left 100 / Max. 100 characters) Contact person email                             |
|                                                                                        | ( ± save                                                                                               |

| v area > My proposals > Los Angeles prop      | osal for Technarte 2017 > Abstract information |           |
|-----------------------------------------------|------------------------------------------------|-----------|
| General details                               |                                                |           |
| Author and speaker information                | Fields marked with 🗰 are mandatory for su      | bmission  |
| Abstract information                          | * Title                                        |           |
| Paper summary                                 | ( Left 100 / Max. 100 ch                       | aracters) |
| Annexes                                       | Title                                          |           |
| Submission                                    | Results                                        |           |
| Please make sure that you save all            | (Left 300 / Max. 300 ch                        | aracters) |
| your changes before moving to a next section. | Results                                        |           |
|                                               | References                                     |           |
|                                               | (Left 300 / Max. 300 ch                        | aracters) |
|                                               | Exhibition proposal (if possible)              |           |
|                                               | (Left 300 / Max. 300 ch                        | aracters) |
|                                               |                                                | Ł Save    |

| www.technarte.org |
|-------------------|
|-------------------|

| Technarte Support                             | Calls My area                           | Andrew Akers   🖞 Logout                           |
|-----------------------------------------------|-----------------------------------------|---------------------------------------------------|
| y area > My proposals > Los Angeles prop      | osal for Technarte 2017 > Paper summary |                                                   |
| General details                               |                                         |                                                   |
| Author and speaker information                |                                         | Fields marked with 🛊 are mandatory for submission |
| Abstract information                          | * Introduction                          |                                                   |
| Paper summary                                 |                                         | (Left 300 / Max. 300 characters)                  |
| Annexes                                       | Introduction                            |                                                   |
| Submission                                    |                                         | A                                                 |
| Please make sure that you save all            | * Inspiration                           |                                                   |
| your changes before moving to a next section. |                                         |                                                   |
|                                               | Inspiration                             | ( Left 300 / Max. 300 characters)                 |
|                                               |                                         |                                                   |
|                                               |                                         | li -                                              |
|                                               | * Innovation and technology             |                                                   |
|                                               |                                         | ( Left 300 / Max. 300 characters)                 |
|                                               | Innovation and technology               | Leic Job / Max. Job Characters)                   |
|                                               |                                         |                                                   |
|                                               |                                         |                                                   |
|                                               | * Full description                      |                                                   |
|                                               |                                         | (Left 1000 / Max. 1000 characters)                |
|                                               | Full description                        |                                                   |
|                                               |                                         |                                                   |
|                                               |                                         | li li li li li li li li li li li li li l          |
|                                               | Future evolution                        |                                                   |
|                                               |                                         | ( Left 300 / Max. 300 characters)                 |
|                                               | Future evolution                        |                                                   |
|                                               |                                         |                                                   |
|                                               |                                         |                                                   |
|                                               | Conclusions                             |                                                   |
|                                               | Conclusions                             | (Left 300 / Max. 300 characters)                  |
|                                               | Conclusions                             |                                                   |
|                                               |                                         | 2                                                 |
|                                               |                                         |                                                   |
|                                               | Link to multimedia references           |                                                   |
|                                               | Link to multimedia references           | (Left 100 / Max. 100 characters)                  |
|                                               | Link to mutimedia reiefences            |                                                   |
|                                               |                                         |                                                   |
|                                               |                                         | ± Save                                            |
|                                               |                                         |                                                   |
|                                               |                                         | $\smile$                                          |

After introducing all the general, personal and abstract information, you have to attach any requested annexes or files such as speaker's photo or any other document.

Note: Multimedia material related to your proposal should be sent via Wetransfer, Dropbox, Google Drive or any similar method. You have to detail the url of the uploaded files in the field "link to multimedia references" that you can find at the "Paper summary" form.

#### www.technarte.org

| General details                                                                        |                                                                                     |                                                 |
|----------------------------------------------------------------------------------------|-------------------------------------------------------------------------------------|-------------------------------------------------|
| Author and speaker information                                                         | Speaker's photo                                                                     |                                                 |
| Abstract information                                                                   | Maximum: 2 MB<br>Type of document: Any format                                       | Seleccionar archivo Ningún archivo seleccionado |
| Paper summary                                                                          | Mandatory: Yes<br>Template: -                                                       |                                                 |
| Annexes                                                                                |                                                                                     |                                                 |
| Submission                                                                             | Paper pictures                                                                      | Seleccionar archivo Ningún archivo seleccionado |
| Please make sure that you save all<br>your changes before moving to a<br>next section. | Maximum: 30 MB<br>Type of document: JPG   JPG   ZIP<br>Mandatory: No<br>Template: - | Selectionar activo                              |
|                                                                                        |                                                                                     |                                                 |

After uploading the files, click on "Submission" field at the left menu. Then click on the "Submit" button to submit your proposal.

| ty area > My proposals > Los Angeles proposal for Techn<br>General details | arte zvi / ~ suumissium                                                                                                    |
|----------------------------------------------------------------------------|----------------------------------------------------------------------------------------------------|
| Author and speaker information                                             | Current status: DRAFT                                                                                                    |
| Abstract information                                                       | Last edit: 2017-06-13 13:31:39 (Europe/Brussels)                                                                                                  |
| Paper summary<br>Amexes                                                    | Submit                                                                                                    |
| Submission                                                                 | ase note that you may edit and resubmit your proposal before the deadline. Only the latest submitted version will be<br>considered for evaluation |
|                                                                            |                                                                                                    |

You can make changes in your proposal after submitting it, but always before the deadline date.

Note: You may edit and resubmit your proposal before the deadline. Only the latest submitted version will be considered for evaluation.

Whenever you want before the deadline date, you can log out from EMS Technarte and log in later again to resubmit the proposal with any change you consider.

#### www.technarte.org

| Technarte                                                                                                    | Support Calls My area                                                              | د Andrew Akers   ال Logout                                                                                                 |
|----------------------------------------------------------------------------------------------------|------------------------------------------------------------------------------------|----------------------------------------------------------------------------------------------------|
|                                                                                                    | My proposals Na                                                                    | arte Los Angeles 2017                                                                                                    |
|                                                                                                    | My pont/fractions<br>Call identifier: Call LA 2017<br>Publication date: 2017-05-30 | Status: Open<br>Opening date: 2017-06-01 09:00:00 (Europe/Brussels)<br>Closing date: 2017-06-30 23:59:00 (Europe/Brussels) |
| Call general details                                                                                                    | Thematic areas Supporting documentation                                            | n                                                                                                    |
| Call Summary                                                                                                    |                                                                                    |                                                                                                    |
| International C                                                                                                    | onference on Art and Technology in Los Angeles 2                                   | 2018                                                                                                    |
| Call Keywords                                                                                                    |                                                                                    |                                                                                                    |
| <ul> <li>kw personali</li> <li>Nanoart</li> <li>Bloart</li> <li>Architecture</li> <li>Interactive 3</li> <li>Interactive a</li> <li>Installation</li> <li>Wearable</li> <li>Data Vizz</li> <li>Big Data</li> </ul> | culpture                                                                           |                                                                                                    |

You have to select in the top menu "Mi area" > "My proposals" and then select the proposal in which you want to make changes.

| Showing 10 • entries             |              |              |                            |                     |          | Search:                |          |
|----------------------------------|--------------|--------------|----------------------------|---------------------|----------|------------------------|----------|
| Title                            | × -          | Acronym      | Call                       | Last edit           | Status 🖗 | Last version submitted | Action   |
| Los Angeles proposal for Tech    | narte 2017 L | A2017_Andrew | Technarte Los Angeles 2017 | 2017-06-13 13:54:06 | Draft    |                        | 🕼 Edit   |
| Showing from 1 to 1 of 1 entries | 6            |              |                            |                     | First    | Previous 1 N           | ext Last |
|                                  |              |              |                            |                     |          |                        |          |

After editing your proposal, go to the "Submission" section in the left menu, and click on "Submit" button again.

| General details                     |                                                                                                    |               |                                      |
|-------------------------------------|----------------------------------------------------------------------------------------------------|---------------|--------------------------------------|
| Author and speaker information      | Current status: SUBMITTED                                                                               | Version       | Submission date<br>(Europe/Brussels) |
| Abstract information Paper seminary | Last edit: 2017-06-13 13:57:26<br>(Europe/Brussels)                                                     | PDF Version 1 | 2017-06-13 13:57:26                  |
| Annexes                             | Submit ←                                                                                                |               |                                      |
| Submission                          | Please note that you may edit and resubmit your                                                         |               |                                      |
|                                     | proposal before the deadline. Only the latest<br>submitted version will be considered for<br>evaluation |               |                                      |
|                                     |                                                                                                    |               |                                      |

Once submitted the new version of the proposal, the different submitted versions and the submitted dates will appear.

| General details                |                                                                                                    |               |                                      |
|--------------------------------|----------------------------------------------------------------------------------------------------|---------------|--------------------------------------|
| Author and speaker information | Current status: SUBMITTED                                                                                                    | Version       | Submission date<br>(Europe/Brussels) |
| Abstract information           | Last edit: 2017-06-13 13:59:01<br>(Europe/Brussels)                                                                                                    | PDF Version 2 | 2017-06-13 13:59:01                  |
| Paper summary                  |                                                                                                    | Version 1     | 2017-06-13 13:57:26                  |
| Annexes                        | Submit                                                                                                    | Version 1     | 2017-06-13 13:57:20                  |
| Submission                     |                                                                                                    |               | N                                    |
|                                | Please note that you may edit and resubmit your<br>proposal before the deadline. Only the latest<br>submitted version will be considered for<br>evaluation |               | \<br>\                               |
|                                |                                                                                                    |               |                                      |
|                                |                                                                                                    |               |                                      |

You can also create a pdf with the introduced data clicking on "pdf" button.

Remember that only the latest submitted version will be considered for evaluation.